# $(1)$  $(1)$ **CISCO**

## Prisma D-PON iW-2030 ONT EMC Filter Installation Instructions

### **Action Required for EMC Compliance**

To maintain compliance with the essential requirements of EU EMC Directive 2004/108/EC, the EMC filter included in this package (Eagle Comtronics, Inc. part number 4023444) shall be installed directly to the RF port on the Prisma® D-PON module. The RF coaxial cable to the subscriber equipment shall be connected to the free end of the EMC filter.

#### **To Install the EMC Filter**

Complete the following steps to install the EMC filter on the Prisma D-PON ONT.

- **1** Mount the D-PON ONT as described in the *Prisma D-PON iW-2030 ONT Installation and Operation Guide*, part number 4028196.
- **2** Attach the EMC filter to the RF port on the Prisma D-PON module as shown in the following illustration.

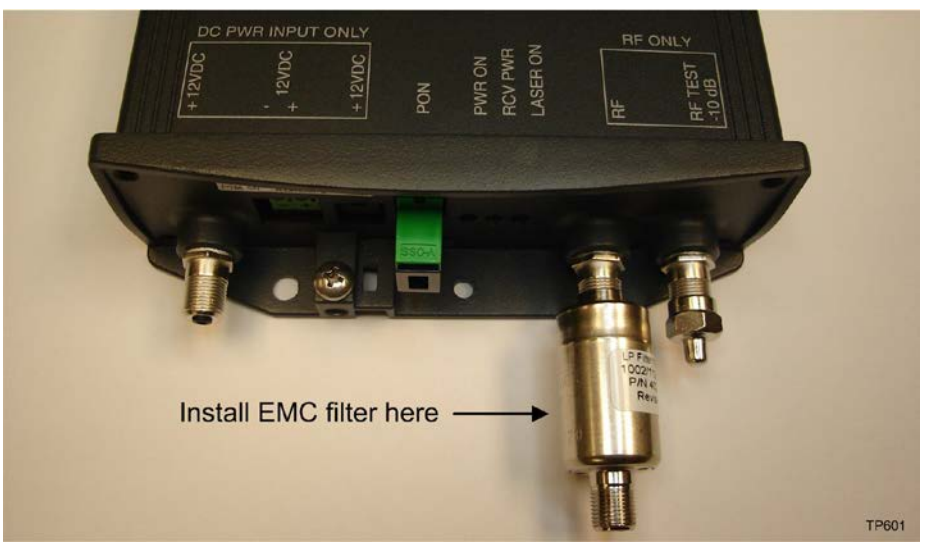

**Note:** Be sure to attach the EMC filter directly to the ONT RF port, ahead of any other cable to be attached to this port.

- **3** Attach the RF coax cable from the residence to the free end of the EMC filter.
- **4** Complete the remaining installation steps as described in the *Prisma D-PON iW-2030 ONT Installation and Operation Guide*, part number 4028196.

### **CISCO**

Cisco Systems, Inc. 5030 Sugarloaf Parkway, Box 465447 Lawrenceville, GA 30042

678 277-1120 800 722-2009 www.cisco.com

Cisco and the Cisco logo are trademarks or registered trademarks of Cisco and/or its affiliates in the U.S. and other countries. To view a list of Cisco trademarks, go to this URL: **[www.cisco.com/go/trademarks](http://www.cisco.com/go/trademarks)** .

Third party trademarks mentioned are the property of their respective owners.

The use of the word partner does not imply a partnership relationship between Cisco and any other company. (1110R)

Product and service availability are subject to change without notice.

© 2009, 2013 Cisco and/or its affiliates. All rights reserved. Part Number 78-4032751-01 Rev B